# **HyperX Clutch** Quick Start Guide Wireless Gaming Controller

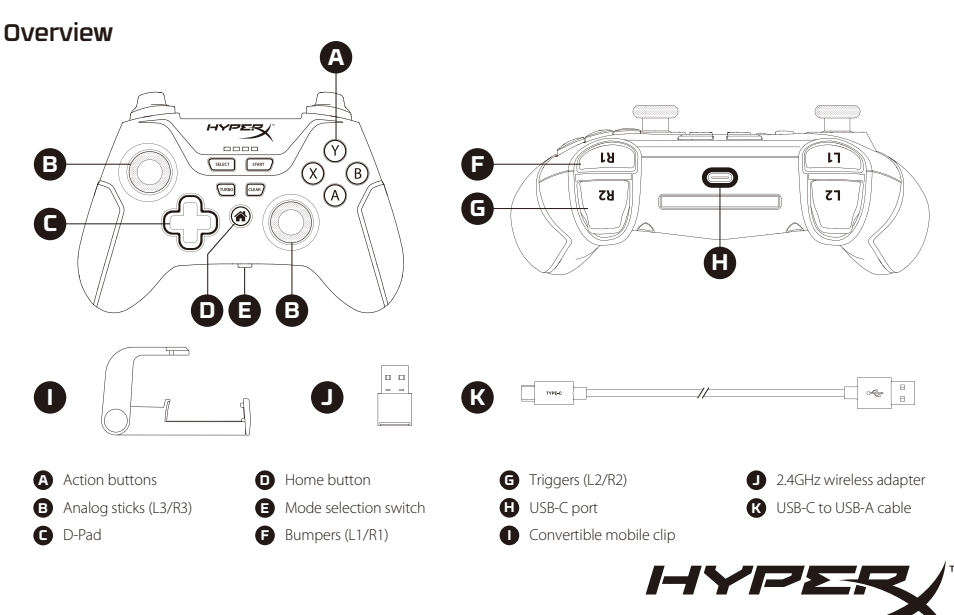

# Setup

### Charging

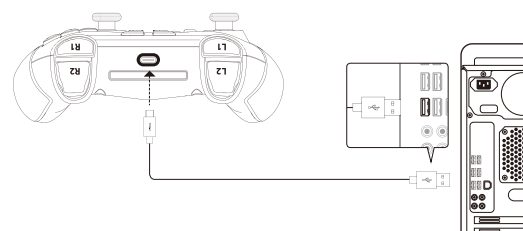

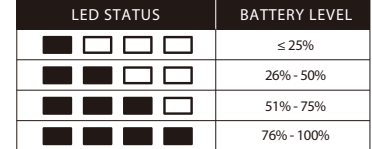

It is recommended to fully charge the controller before first use.

#### Mode Selection

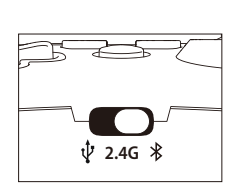

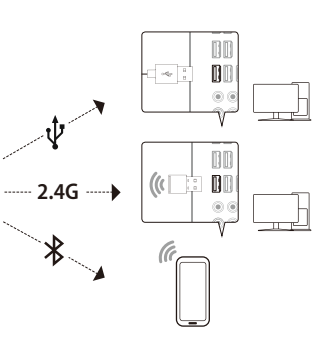

# Pairing and Connecting

#### 2.4G

1. Set the mode selection switch to 2.4G.

2. Connect the 2.4GHz wireless adapter to the PC.

3. Tap the Home button. The controller will power on and attempt to connect to the 2.4GHz wireless adapter.

#### Bluetooth

- 1. Set the mode selection switch to Bluetooth.
- 2. Press and hold the Home button for 6 seconds until the LEDs rapidly scroll to indicate pairing mode.
- 3. On your Bluetooth-enabled device, search and connect to "HyperX Clutch."

# Usage

#### Power - 2.4G or Bluetooth Mode

Press the Home button to power the controller. The controller will attempt to connect to your device. The controller will automatically shut off after 5 minutes of inactivity.

#### Handheld Mode

Attach the mobile clip and insert a phone.

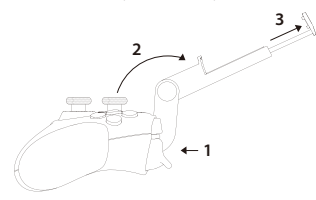

#### Tabletop Mode

Fold the clip to use as a phone or tablet stand.

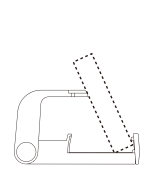

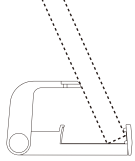

## Questions or Setup Issues?

Contact the HyperX Support Team at: **http://www.hyperxgaming.com/support**

# **Obsah je uzamčen**

**Dokončete, prosím, proces objednávky.**

**Následně budete mít přístup k celému dokumentu.**

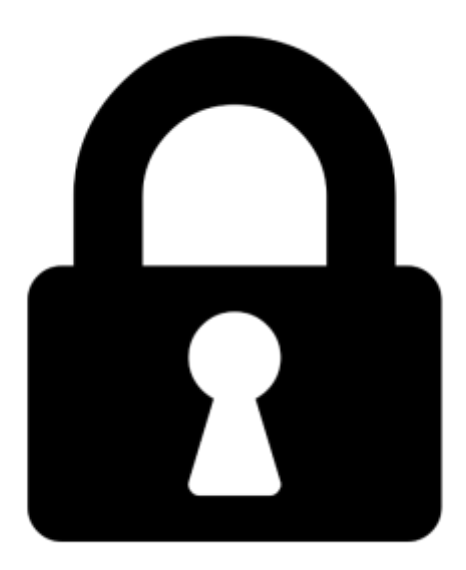

**Proč je dokument uzamčen? Nahněvat Vás rozhodně nechceme. Jsou k tomu dva hlavní důvody:**

1) Vytvořit a udržovat obsáhlou databázi návodů stojí nejen spoustu úsilí a času, ale i finanční prostředky. Dělali byste to Vy zadarmo? Ne\*. Zakoupením této služby obdržíte úplný návod a podpoříte provoz a rozvoj našich stránek. Třeba se Vám to bude ještě někdy hodit.

*\*) Možná zpočátku ano. Ale vězte, že dotovat to dlouhodobě nelze. A rozhodně na tom nezbohatneme.*

2) Pak jsou tady "roboti", kteří se přiživují na naší práci a "vysávají" výsledky našeho úsilí pro svůj prospěch. Tímto krokem se jim to snažíme překazit.

A pokud nemáte zájem, respektujeme to. Urgujte svého prodejce. A když neuspějete, rádi Vás uvidíme!